# **Procedimiento de Teleconsultas por correo electrónico**

A. Hernández Abadía de Bárbara1

*Sanid. mil. 2008; 64 (3): 177-179*

Se adjunta el Procedimiento para realizar Teleconsultas por correo electrónico que ha quedado establecido para ser utilizado por el personal no sanitario de las Fuerzas Armadas.

Este procedimiento intenta ser simple y de fácil aplicación para quien pueda necesitar utilizarlo. Fundamentalmente está diseñado para quienes se encuentren realizando misiones, ejercicios o maniobras, tanto nacionales como internacionales y **no tenga posibilidad de acceso a atención por Unidades o personal del Cuerpo Militar de Sanidad o personal facultativo civil contrastado.**

Existe una guía de procedimientos de Teleconsultas Radio-Telefónicas y por Correo Electrónico que se encuentra en su segunda edición y que también se dirige al personal no sanitario de las Fuerzas Armadas.

Las Unidades de Sanidad que disponen de Equipos de Telemedicina con videoconferencia y transmisión digital de datos, disponen de sus procedimientos específicos.

El correo específico que conecta con la Unidad de Telemedicina es telemedicina@oc.mde.es y el teléfono corporativo de asistencia 24 horas: 8447100.

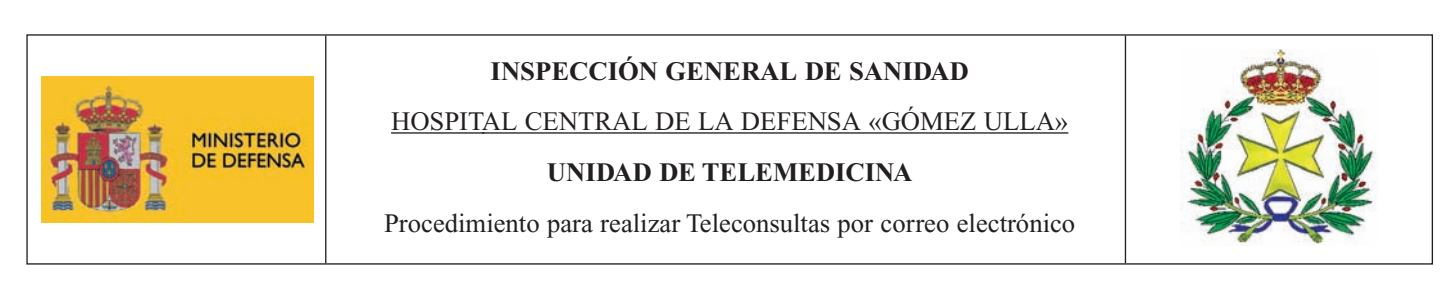

Estos procedimientos los realizarán aquellos componentes de las FF.AA. autorizados por el mando más caracterizado en la Misión y que no tengan acceso a asistencia directa por Sanidad Militar en ese momento, en orden a proporcionarles el apoyo sanitario que precisen. Para ello se establece un **protocolo de redacción de la información clínica necesaria en la Teleconsulta**.

La Teleconsulta por correo electrónico «no es en tiempo real», pero siempre se responderá a la mayor brevedad.

#### **Direcciones de correo electrónico a enviar la Teleconsulta:**

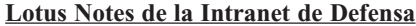

**Lotus Notes de la Intranet de Defensa Correo electrónico vía Internet**

Dirección: telemedicina Dirección: telemedicina@oc.mde.es

## **¿CUANDO SOLICITAR UNA TELECONSULTA POR CORREO ELECTRÓNICO?**

Ante cualquier urgencia de tipo sanitario, accidente o enfermedad, o siempre que surja un problema sanitario que plantee dudas y no se disponga de la presencia de personal facultativo que lo pueda atender, o si el más caracterizado que se encuentre en la zona, decida que es necesario utilizar este Procedimiento.

## **PROCEDIMIENTO:**

El procedimiento de una teleconsulta por correo electrónico, de acuerdo con la Ley de Autonomía del Paciente y la Ley Orgánica de Protección de Datos, se compone de dos correos electrónicos:

1. Primer correo ó de Filiación del paciente: Este correo en el apartado Asunto, debe recoger un *número de referencia*, que será el mismo que esté contemplado en el Asunto del segundo correo.

Los datos de filiación del paciente a recoger son: Nombre, Apellidos, DNI/TMI/N.º pasaporte, N.º de ISFAS, Edad, Sexo, Empleo, Unidad, Ubicación,...

<sup>1</sup> Cte. Medico. Unidad de Telemedicina. Hospital Central de la Defensa «Gómez Ulla». Madrid.

**Dirección para correspondencia:** A. Hernández Abadía. Unidad de Telemedicina. Hospital Central de la Defensa «Gómez Ulla». Glorieta del Ejército s/n. 28047 Madrid.

## NOTA TÉCNICA

2. Segundo Correo ó Información Clínica y pruebas realizadas: En Asunto debe figurar el *número de referencia* del primer correo electrónico. El correo contendrá toda la información clínica del caso de forma anónima, como se describe a continuación.

## **PROTOCOLO DE REDACCIÓN DE LA INFORMACIÓN CLÍNICA PARA TELECONSULTAS POR CORREO ELECTRÓNICO:**

1. ¿CÓMO HACER LA CONSULTA? Antes de enviar los correos se deben recoger todos los datos sobre el caso, siguiendo el orden establecido en las siguientes instrucciones. Es muy importante hacer una buena recogida de datos ya que facilita la labor del médico y determina una mejor calidad de la Teleconsulta.

## *DE LA EXACTITUD DE LA INFORMACIÓN QUE SE TRANSMITA, DEPENDERÁ LA CALIDAD DE LA TELECONSULTA*

- 2. EN LA TELECONSULTA SE DEBE INFORMAR SOBRE **TRES APARTADOS** ESENCIALES:
	- 2.1. *¿Qué le pasa?* Describir lo que siente el paciente (*síntomas* como dolor, picor, náuseas...), y también lo que se puede comprobar (*signos* como tos, vómito, diarrea...).

Es muy importante señalar el motivo principal de la consulta.

- 2.2. *¿Desde cuándo?* Cuándo comenzó a notarlo, el día y, si es posible, incluso la hora.
- 2.3. *¿A qué lo atribuye?* Si lo relaciona con alguna actividad: comida, bebida, ejercicio.
- 3. LA SEGUNDA FASE de la recogida de información consiste en precisar los signos y síntomas referidos, como:
	- 3.1. **El dolor**, uno de los síntomas más comunes, ofrece la oportunidad de una mayor definición:
		- 3.1.1. ¿*Dónde* le duele y *hacia dónde* va el dolor?, indicándolo en las LÁMINAS DE SITUACIÓN DE SÍNTOMAS O LE-SIONES (láminas 1 y 2).
		- 3.1.2. ¿*Cómo* es el dolor?: (Continuo o intermitente / Profundo o superficial / Suave o intenso, valore de 1 a 10 / Opresivo, punzante, quemante,… / De inicio brusco o gradual)
		- 3.1.3. ¿*Cuándo* le duele?: Tiene relación con las comidas, el movimiento, posición,...
		- 3.1.4. ¿*Con qué* se alivia o empeora?: Medicación, comidas, posturas,...
	- 3.2. Con respecto a *vómitos*, *flemas*, *orina* o *deposiciones*, debemos apuntar: Cantidad y frecuencia. Aspecto y consistencia. Color y olor. Presencia de sangre, moco o pus. Describa el color de la orina.

*LÁMIN1A 1 LÁMINA 2*

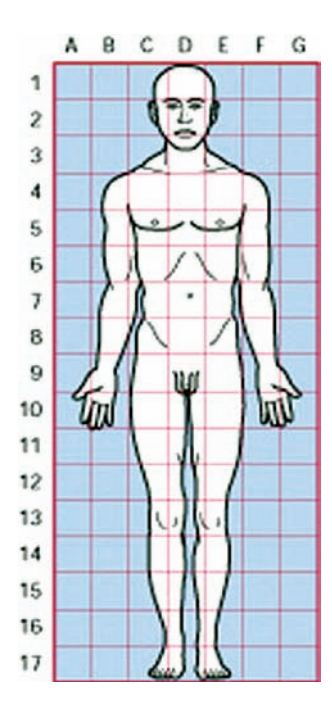

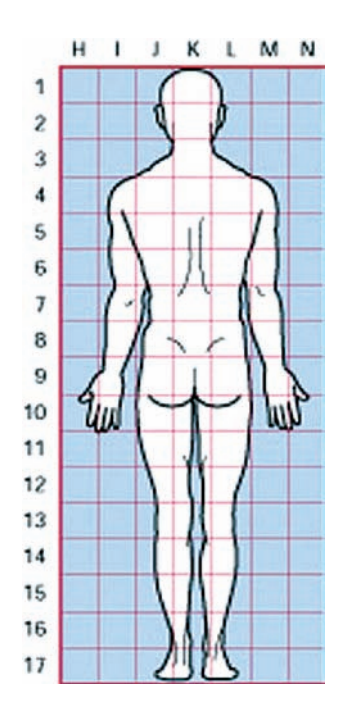

## Procedimiento de teleconsultas por correo electrónico

Se pueden incluir documentos anexos como imágenes (fotografías), informes y otras pruebas si las hubiera.

4. La respuestas a las Teleconsultas, mostrará en Asunto, el *número de referencia* de la Teleconsulta solicitada.

EJEMPLO CORREO: Primer Correo, datos de filiación. En Asunto n.º de referencia.

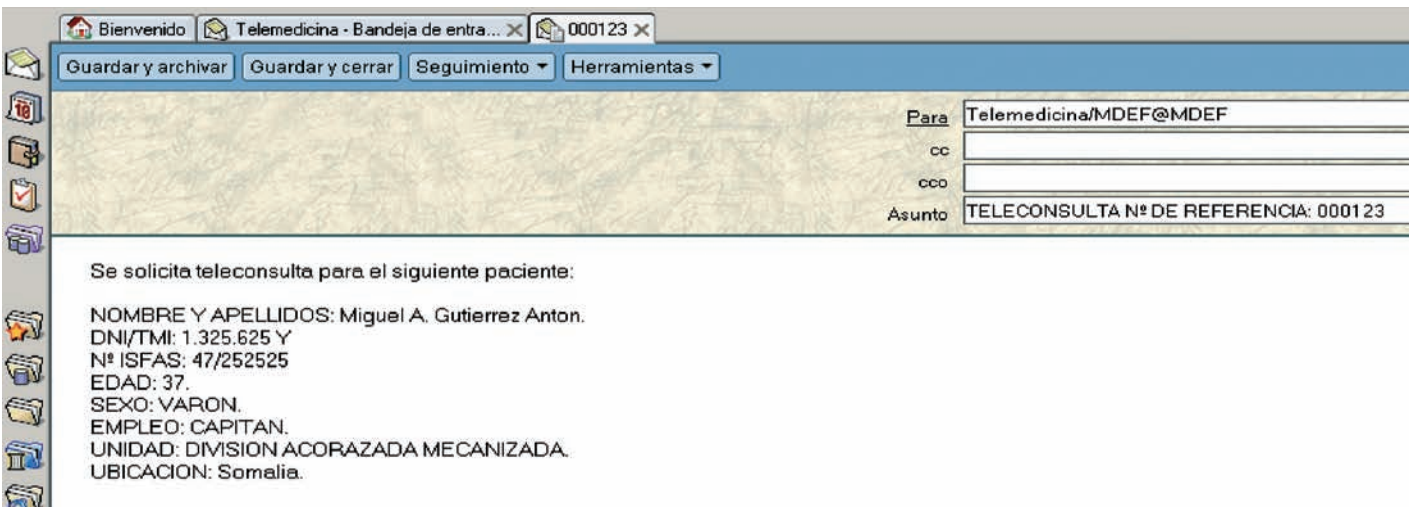

EJEMPLO CORREO: Segundo Correo, Información Clínica y pruebas realizadas.

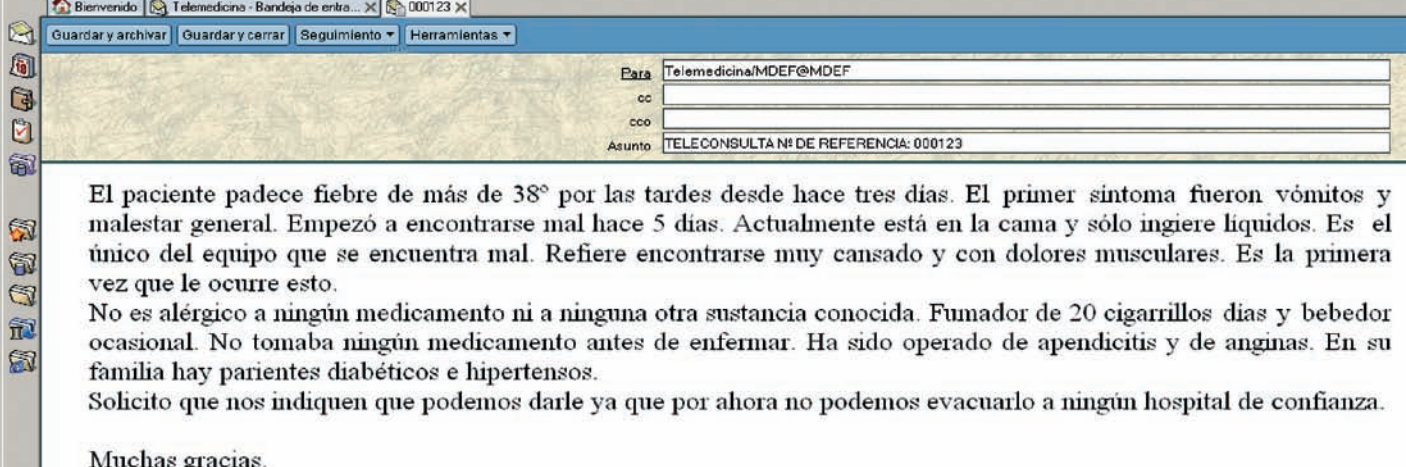